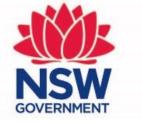

#### Planning, Industry & Environment

### Release notes -Upgrades to the BAM Calculator

Information for Accredited Assessors

July 2019

# Ability to identify where a security benefit score does not apply on a Stewardship Site

Vegetation zones [Future vegetation integrity (VI) score, with management]

| # | PCT code | Condition<br>class | Vegetation zone name | Patch Size | Management<br>zone | Area (ha) | Composition condition score | Structure<br>condition<br>score | Function condition score | VI score | CL or<br>conservation<br>obligation | Security<br>Benefit Score | Change in VI score | Total Change<br>in VI score |   |
|---|----------|--------------------|----------------------|------------|--------------------|-----------|-----------------------------|---------------------------------|--------------------------|----------|-------------------------------------|---------------------------|--------------------|-----------------------------|---|
| 1 | 778      | Good               | 778_Good             | 20         |                    | 1         | 71.4                        | 76.9                            | 97.8                     | 81.3     | •                                   |                           | 33.7               | 33.7                        | 4 |

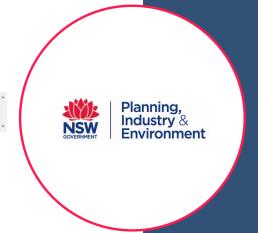

Assessors can now select a checkbox indicating that the Stewardship Site comprises Crown Land or has an existing conservation obligation applied to a vegetation zone.

This will automatically remove the Security Benefit Score from the 'Future vegetation integrity (VI) score, with management' calculation (Equation 28 - page 96 of the BAM).

## Update to all BAM-C report headers

Report headers updated to include:

- 1.BAM case status (Open/Submitted/Finalised);
- 2. Assessment revision number;
- 3.Assessment type;
- 4. Date finalised (if not finalised this will display 'To be finalised').

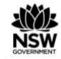

#### **BAM Biodiversity Credit Report (Like for like)**

#### **Proposal Details**

Assessment Id

00015337/BAAS32324/19/00015896

Assessor Name

BAAS Assessor

Proponent Names

Land Holder

Assessment Revision

Potential Serious and Irreversible Impacts

Proposal Name

Upgrade Test

Assessor Number

BAAS32324

Report Created

02/07/2019

Assessment Type

Part 4 Developments (General)

BAM data last updated \*

28/06/2019

BAM Data version \*

14

BAM Case Status

Finalised

Date Finalised 02/07/2019

indate of the BAM

Page 1 of 3

\* Disclaimer: BAM data last updated may indicate either complete or partial update of the BAM calculator database. BAM calculator database may not be completely aligned with Bionet.

Species

Miniopterus schreibersii oceanensis / Eastern Bentwing-bat

Additional Information for Approval

Report footers also updated

PCTs With Customized Benchmarks No Changes

Assessment Id

Proposal Name

00015337/BAAS32324/19/00015896

Upgrade Test

Once the assessment has been finalised in the BAM-C, the case is locked in BOAMS and the credit report is available for download. You will then need to submit the BDAR (and credit reports) with the DA to Council within 14 days of finalising the assessment (in accordance with Section 6.15 of the BC Act).

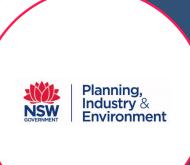

## Quick access to identify species with specific survey requirements

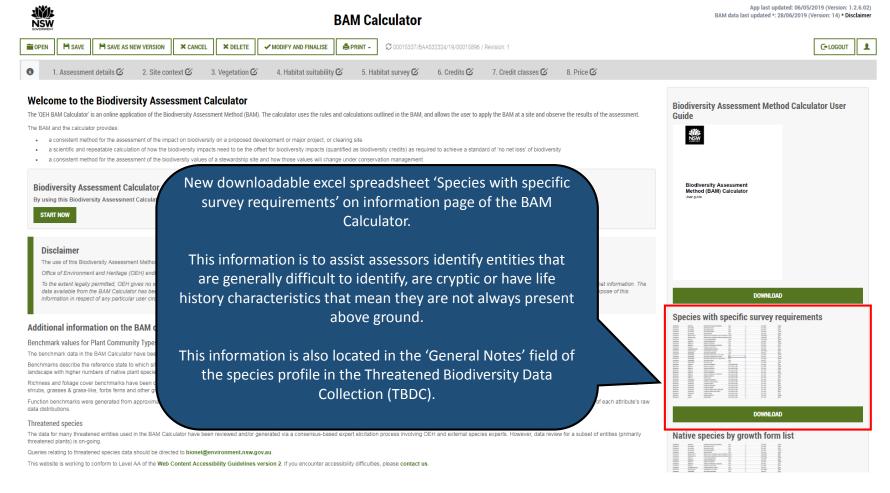

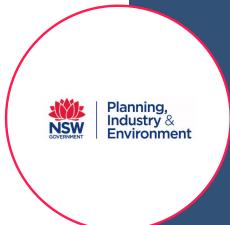

# Ability to identify vagrant species and/or degraded habitats – predicted and candidate species

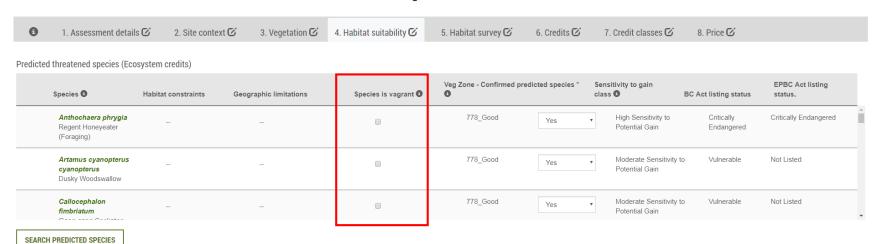

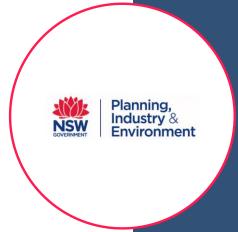

New 'Species is vagrant' checkbox added to Tab 4. Habitat suitability for Predicted threatened species (Ecosystem credits). This is to allow assessors to identify species that are vagrant in accordance with BAM Section 6.4.1.14. Selecting this checkbox will default that species to 'No' for the 'Veg Zone – Confirmed predicted species' column.

# Ability to identify vagrant species and/or degraded habitats — candidate species only

Candidate threatened species (Species credits)

| Anthochaera phrygia Regent Honeyeater (Breeding)  Callocephalon fimbriatum Gang-gang Cockatoo (Breeding)  Hollow bearing trees Eucalypt tree species with hollows greater than 9 cm diameter | Species            | Habitat constraints                           | Habitat degraded <b>3</b> | Geographic limitations | Species is vagrant <b>⑤</b> | Confirmed candidate species 3 | Sensitivity to gain class | BC Act listing status | EPBC Act listing status. |
|----------------------------------------------------------------------------------------------------|--------------------|-----------------------------------------------|---------------------------|------------------------|-----------------------------|-------------------------------|---------------------------|-----------------------|--------------------------|
| Gang-gang Cockatoo                                                                                                    | Regent Honeyeater  |                                               |                           | -                      |                             | No v                          | ,                         | *                     |                          |
|                                                                                                    | Gang-gang Cockatoo | Eucalypt tree species<br>with hollows greater |                           | -                      |                             | No ▼                          | ,                         | Vulnerable            | Not Listed               |

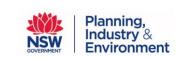

SEARCH CANDIDATE SPECIES

New 'Species is vagrant' and 'Habitat degraded' checkbox added to Tab 4. Habitat suitability for Candidate threatened species (Species credits). This allows assessors to identify species that are vagrant (BAM Section 6.4.1.14) or where the habitat is degraded (BAM Section 6.4.1.17). Selecting either checkbox will default that species to 'No' for the 'Confirmed candidate species' column.

This functionality will also provide the consent authority with information on how some predicted and candidate threatened species have been assessed.

### Ability to identify a lead assessor

**Edit Case Party** 

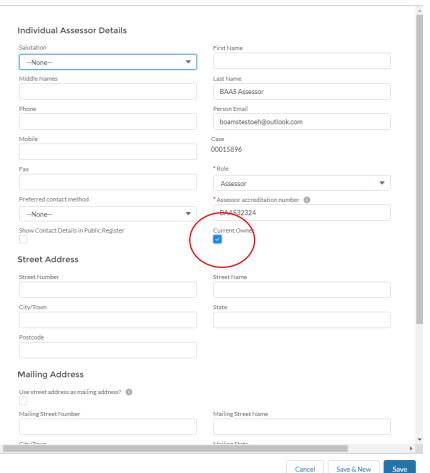

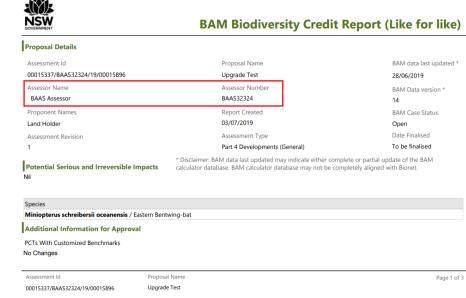

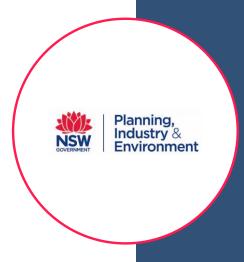

You can now nominated a lead assessor. They will appear on all BAM-C reports. You have to add the assessor as a case party and select the 'Current Owner' checkbox in BOAMS to nominate them as the case owner.

## Ability to identify corporation landholders

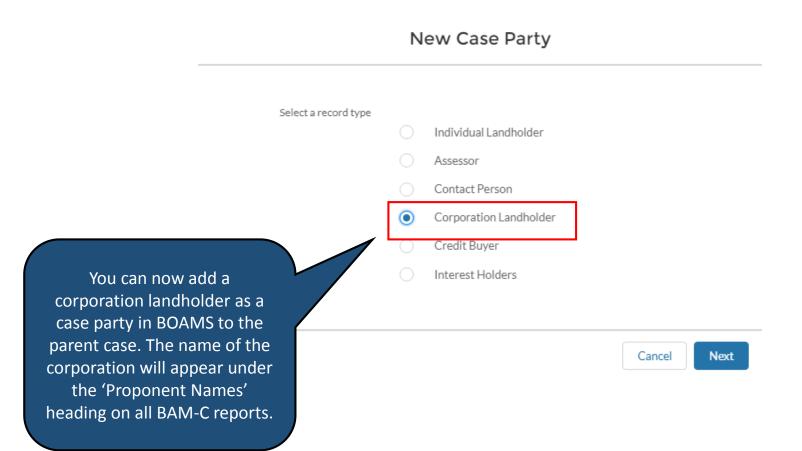

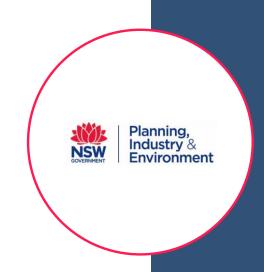

## Ability to identify corporation landholders

New Case Party: Corporation Landholder

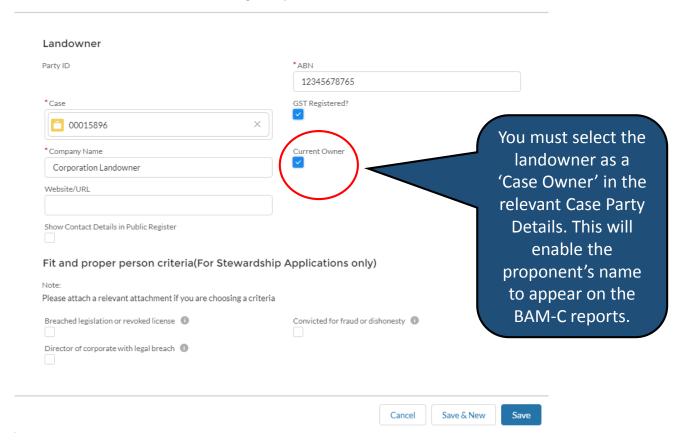

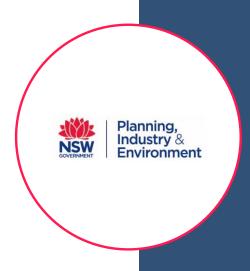

## Fix – Management zone areas calculation error

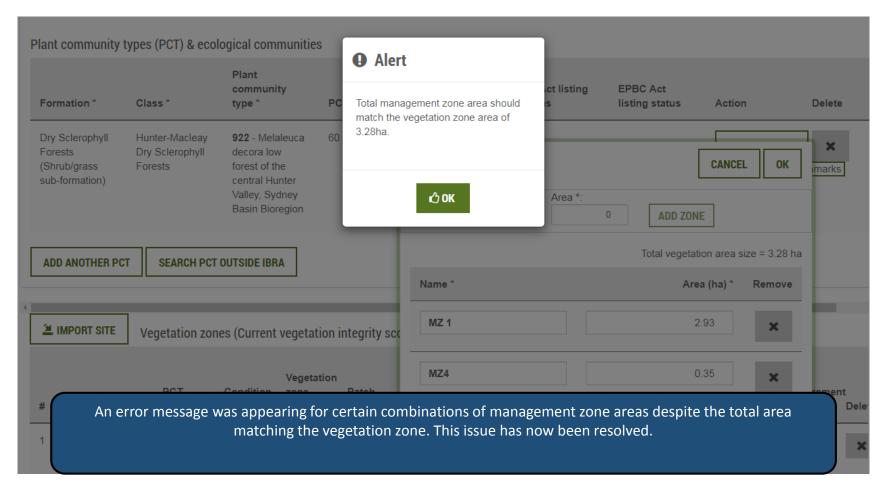

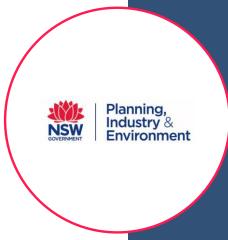

### Fix – Plot deletion error

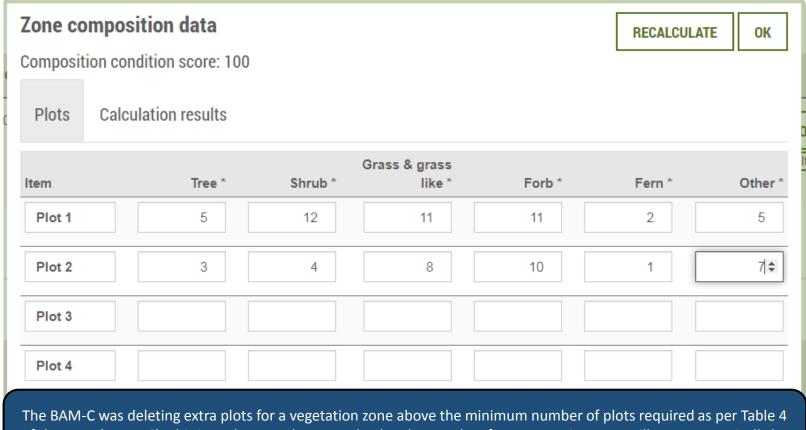

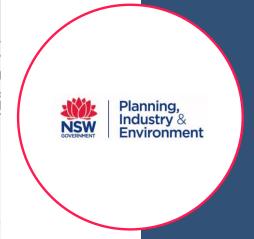

The BAM-C was deleting extra plots for a vegetation zone above the minimum number of plots required as per Table 4 of the BAM (page 16). This issue has now been resolved and extra plots for a vegetation zone will not automatically be deleted when the user reduces the size of the vegetation zone.